## Package 'Iyer517'

July 16, 2024

Version 1.47.0 Title exprSets for Iyer, Eisen et all 1999 Science paper Author Vishy Iyer <vishy@cmgm.stanford.edu> Maintainer Vince Carey <stvjc@channing.harvard.edu> Description representation of public Iyer data from http://genome-www.stanford.edu/serum/clusters.html License Artistic-2.0 **Depends** Biobase  $(>= 2.5.5)$ biocViews ExperimentData git\_url https://git.bioconductor.org/packages/Iyer517 git\_branch devel git\_last\_commit 2282af8 git\_last\_commit\_date 2024-04-30 Repository Bioconductor 3.20 Date/Publication 2024-07-16

### **Contents**

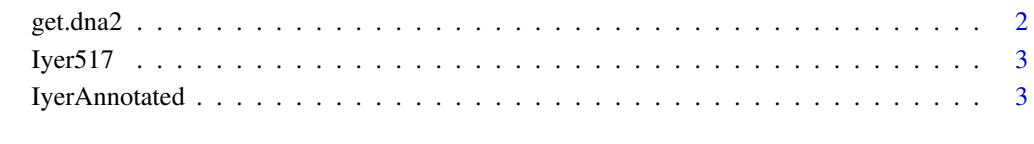

**Index** [5](#page-4-0). The second state of the second state of the second state of the second state of the second state of the second state of the second state of the second state of the second state of the second state of the second

<span id="page-1-0"></span>

#### Description

extends the get.dna function of E Paradis CRAN package "ape"

#### Usage

```
get.dna2(access.nb)
```
#### Arguments

access.nb an EST accession id

#### Details

queries ncbi

#### Value

a vector of nucleotide codes

#### Note

try ape::get.dna if this fails

#### Author(s)

VJ Carey <stvjc@channing.harvard.edu>

#### See Also

ape::get.dna

#### Examples

```
if (interactive())
{
data(IyerAnnotated)
get.dna2(IyerAnnotated$GB[1])
}
```
<span id="page-2-0"></span>

#### Description

an expression set for timed measurements of transcriptional response of fibroblasts to serum in presence or absence of cycloheximide

#### Slots

exprs: Object of class matrix, value: 517 x 19 expression levels (normed to 1 at time 0)

se.exprs: Object of class matrix, value: absent

description: Object of class MIAME, value: string

annotation: Object of class character, value: "

notes: Object of class character, value: "

phenoData: Object of class phenoData, value: data frame with info on timing

class: Object of class character, value: 'exprSet'

#### References

Iyer et al 1999 Science v283 83-87

#### Examples

```
data(Iyer517)
show(Iyer517)
plot(apply(exprs(Iyer517)[1:100,1:13],2,mean),main="Cluster A",
xlab="index in time seq", ylab="ratio to time 0", log="y")
```
IyerAnnotated *Partly annotated version of Iyer517 data*

#### Description

GenBank ids, LocusLink ids (where available) and GO tags (where available) for the 517 cDNAs in the dataset.

#### Usage

data(IyerAnnotated); data(Iyer517GO)

Iyer517GO: An environment with keys given by the 'GB' identifiers of probes and values given by vectors of GO tags (named by evidence codes) obtained via locuslink mapping

IyerAnnotated: A data frame with 517 observations on the following 9 variables.

- **Iclust** a factor with levels  $N AB$  ... the cluster groups A-J of the Iyer paper, with N for those rows that were not clustered
- GB a factor with levels AA001025 AA001722 ... accession numbers (often genbank) for probes
- seqno a numeric vector indicating the order of the cDNA in the Iyer report on clustering. (Elements 2:101 formed cluster A, etc.)

locusid a numeric vector of locuslink ids, formed using AnnBuilder

- GO1 a character vector of GO tags (there were up to five based on the LL:GO mapping available March 2003 – these should be ignored in favor of the new Iyer517GO environment
- GO2 a character vector
- GO3 a character vector
- GO4 a character vector
- GO5 a character vector

#### Details

Annotating this dataset is a good exercise for AnnBuilder. Many of the probes seem to have no annotation.

#### Source

<http://genome-www.stanford.edu/serum/data.html>

#### References

Iyer et al, Science v283: 83-87 (1999)

#### Examples

```
data(IyerAnnotated)
table(is.na(IyerAnnotated$GO1))
data(Iyer517GO)
get(ls(env=Iyer517GO)[1],env=Iyer517GO)
```
# <span id="page-4-0"></span>Index

∗ datasets IyerAnnotated, [3](#page-2-0) ∗ methods Iyer517, [3](#page-2-0) ∗ models get.dna2, [2](#page-1-0)

get.dna2, [2](#page-1-0)

Iyer517, [3](#page-2-0) Iyer517GO *(*IyerAnnotated*)*, [3](#page-2-0) IyerAnnotated, [3](#page-2-0)